# **Inhaltsverzeichnis**

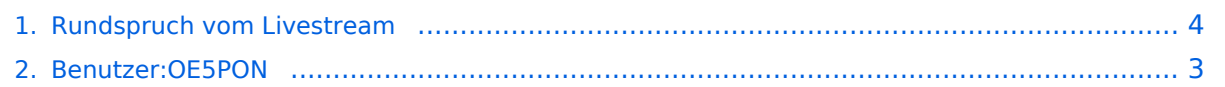

### **Rundspruch vom Livestream**

[Versionsgeschichte interaktiv durchsuchen](https://wiki.oevsv.at) [VisuellWikitext](https://wiki.oevsv.at)

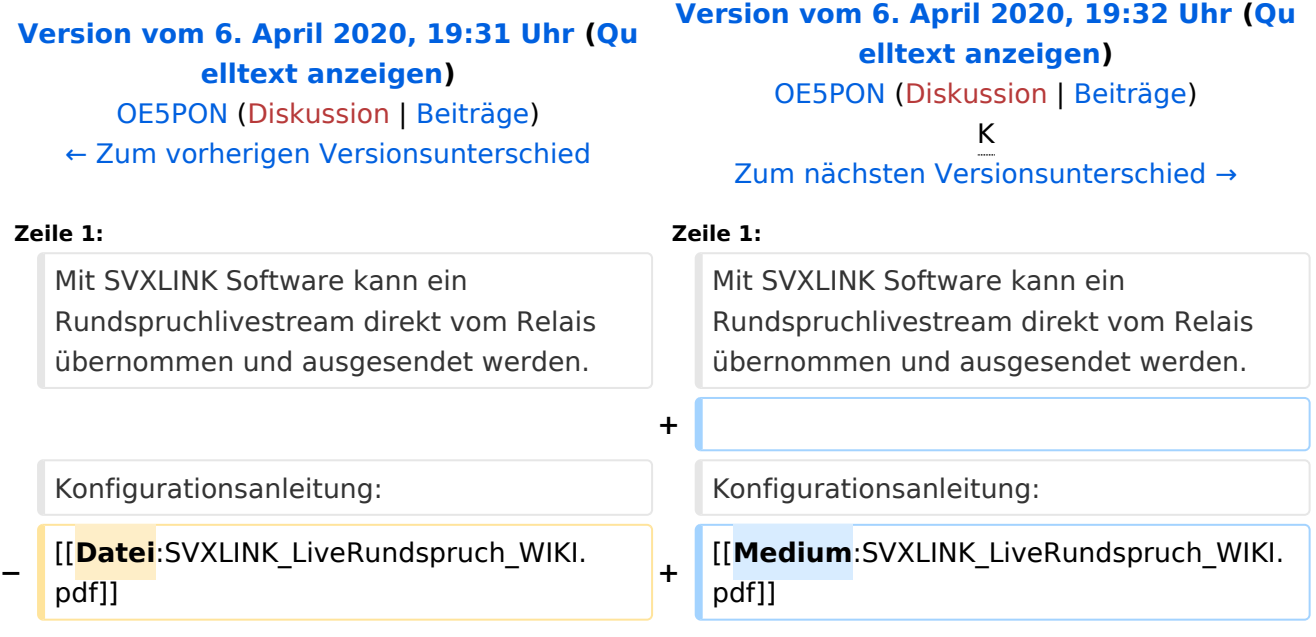

# Version vom 6. April 2020, 19:32 Uhr

Mit SVXLINK Software kann ein Rundspruchlivestream direkt vom Relais übernommen und ausgesendet werden.

Konfigurationsanleitung: [Medium:SVXLINK\\_LiveRundspruch\\_WIKI.pdf](https://wiki.oevsv.at/w/nsfr_img_auth.php/b/b0/SVXLINK_LiveRundspruch_WIKI.pdf)

[[**Medium**:SVXLINK\_LiveRundspruch\_WIKI.

#### <span id="page-2-0"></span>**Rundspruch vom Livestream: Unterschied zwischen den Versionen**

[Versionsgeschichte interaktiv durchsuchen](https://wiki.oevsv.at) [VisuellWikitext](https://wiki.oevsv.at)

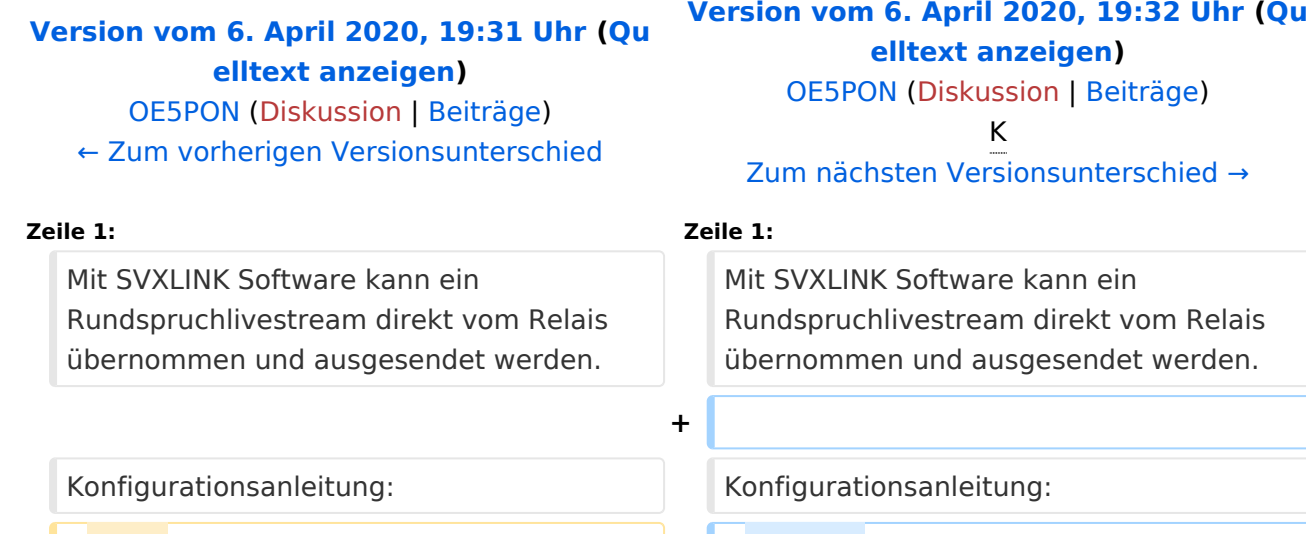

**−** [[**Datei**:SVXLINK\_LiveRundspruch\_WIKI. pdf]] **<sup>+</sup>**

## Version vom 6. April 2020, 19:32 Uhr

Mit SVXLINK Software kann ein Rundspruchlivestream direkt vom Relais übernommen und ausgesendet werden.

pdf]]

Konfigurationsanleitung: [Medium:SVXLINK\\_LiveRundspruch\\_WIKI.pdf](https://wiki.oevsv.at/w/nsfr_img_auth.php/b/b0/SVXLINK_LiveRundspruch_WIKI.pdf)

[[**Medium**:SVXLINK\_LiveRundspruch\_WIKI.

#### <span id="page-3-0"></span>**Rundspruch vom Livestream: Unterschied zwischen den Versionen**

[Versionsgeschichte interaktiv durchsuchen](https://wiki.oevsv.at) [VisuellWikitext](https://wiki.oevsv.at)

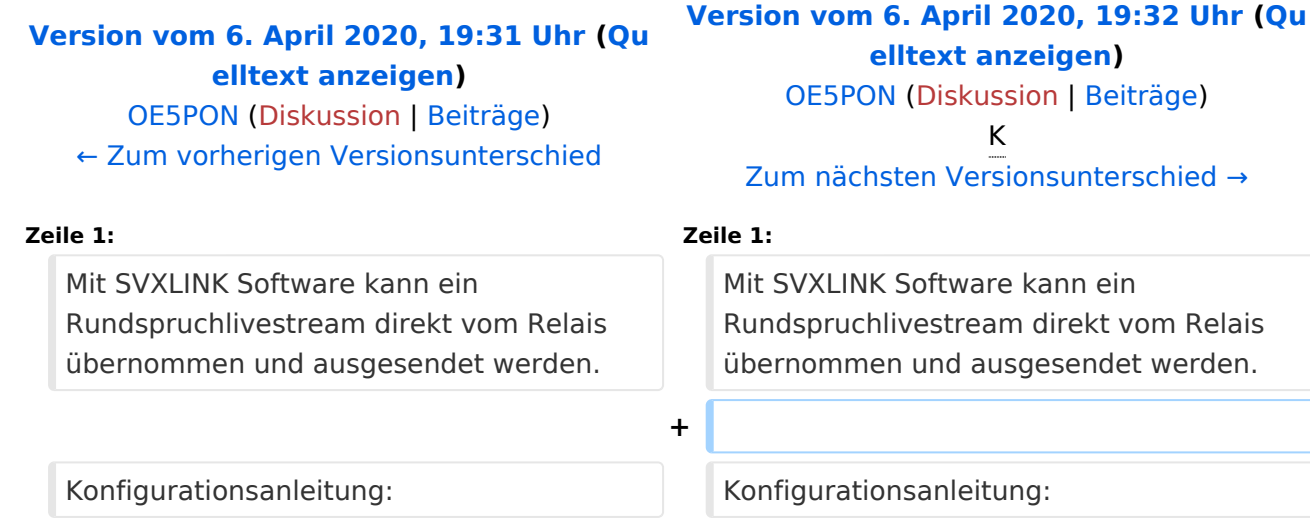

**−** [[**Datei**:SVXLINK\_LiveRundspruch\_WIKI. pdf]] **<sup>+</sup>**

### Version vom 6. April 2020, 19:32 Uhr

Mit SVXLINK Software kann ein Rundspruchlivestream direkt vom Relais übernommen und ausgesendet werden.

pdf]]

Konfigurationsanleitung: [Medium:SVXLINK\\_LiveRundspruch\\_WIKI.pdf](https://wiki.oevsv.at/w/nsfr_img_auth.php/b/b0/SVXLINK_LiveRundspruch_WIKI.pdf)